**Paper PP04**

# **Define.xml content validation – SAS based solution**

Sam Tomioka, Sunovion Pharmaceuticals Inc, Fort Lee, USA Steven Huang, Sunovion Pharmaceuticals Inc, Fort Lee, USA

## **ABSTRACT**

Due to lack of commercially available tools for the validation of the contents of the *define.xml*, and the increasing submission activities, we at Sunovion had developed our in-house programs to address the common issues/mistakes of the define files. This article will illustrate the systematic approach of using SAS programs to validate the contents of the define.xml. We will demonstrate how the source data are collected; explain the process of validation and present the most common findings from the validation process.

### **INTRODUCTION**

Define.xml is a data definition file, formally known as CRT-DD, is used to facilitate the review of the study data submitted to the regulatory agency. A well prepared standardized metadata can minimize the time required for the reviewers to be familiarized with the data, which can speed up the overall review process.

In December 2011, the FDA published "CDER Common Data Standards Issues Document" to address the commonly observed issues in the standardized data submission. The document stated that "sponsors should make certain that every data variable's codelist, origin, and derivation is clearly and easily accessible from the define file". Furthermore, the FDA listed "Define Doesn't Validate" as one of the common errors that they have observed.

There are some validation tools which check for conformance to the XML schema and ODM specifications that address the issue of "Define Doesn't Validate". However these tools do not validate the contents of the define file, therefore, we have developed a tool to address the accuracy, consistency, and completeness of the define.xml, by using SAS programs to validate the contents of the define file such as dataset level metadata, variable level metadata including the Origin, value level metadata, and the controlled terminology.

### **VALIDATION TOOLS**

We have evaluated two define file validation tools that were available to us in terms of XML conformance checks and contents validation.

### **SAS CLINICAL STANDARD TOOLKIT**

SAS Clinical Standard Toolkit Ver 1.4 (SAS/CST) validates the structure and syntax of the define.xml file against the XML schema i.e. define1-0-0.xsd for the CRT-DDS standard. We found that this tool did not directly check the contents of define.xml against the actual submission datasets, but rather checked against the CST work datasets, which were generated when define.xml was produced by SAS/CST or SAS Clinical Data Integration (SAS/CDI). It checked to ensure that the referenced item actually exists, required variables are not missing or empty for an observation, and the character data conforms to a particular format etc.

### **OPENCDISC**

OpenCDISC uses default CDISC Define.xml 1.0 Validation Rules which performs similar validation checks as SAS/CST. This tool is very intuitive tool to use. The tool needs input define.xml file but it does not use actual submission datasets and the annotated CRF for validation. It has few additional enhanced checks that were not in SAS/CST. For example, we learned that it checks for ODM extensions which are not documented in the CRT-DDS specifications ver 1.0.0. It checks consistency of data types defined for variables, values, and codelist name. This tool was able to identify few errors that were not identified by SAS/CST.

Since both tools did not check the contents of define.xml against the actual submission datasets (XPT) and the annotated CRF, we have developed a tool to supplement the checks by SAS/CST and OpenCDISC.

## **OVERALL FLOW OF SUNOVION'S DEFINE VALIDATOR**

For usability and maintainability, our tool, define valid.sas consists of several SAS macros and XML map files. Table1 illustrates the macros developed for our tool and Table 2 describes the purpose of the XML map files.

These macros and XML map files are used to:

1) Extract source data from define.xml, annotated CRFs, and submission datasets;

2) Execute series of define content checks using the extracted source metadata and our standard metadata specifications (DSP-SDTM); and

3) Compile the findings in user friendly report in Excel format.

#### **Table 1: List of macros and purpose used in our define\_valid tool**

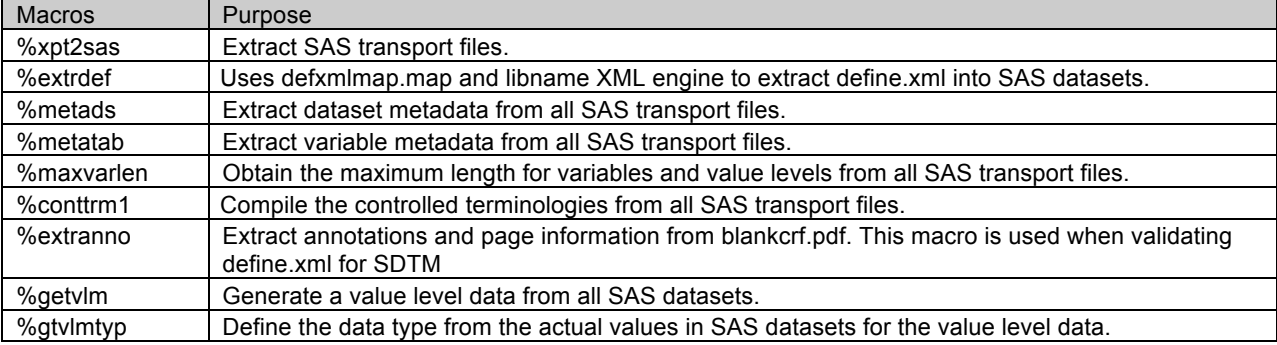

### **Table 2: Purpose of SAS XML map file**

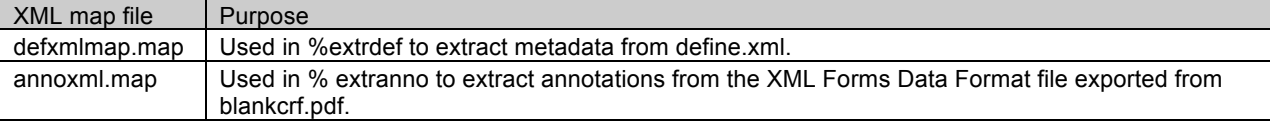

### **SOURCE CONTENT EXTRACTION**

### **DEFINE.XML**

The contents within the define.xml come from the submission datasets, our global standards, and, SDTM annotated CRF. In our validation, the contents of the define file are extracted and stored in SAS datasets.

An XML map file, **defxmlmap.map**, was created using SAS XML Mapper to provide instruction to the SAS Libname Engine on how to extract the metadata within the define.xml into SAS datasets. Below is the sample from **defxmlmap.map** file for creating metadata SAS dataset.

An element **'TABLE'** (line 1) is used to define the name of the resultant dataset. Next key element is **'TABLE-PATH'** (line 3) which defines the path (lines 21, 23, 25) within define.xml for the collection of records with a defined set of columns to be collected for the SAS dataset. **'COLUMN'** (lines 5 and 11) is an element that defines variable attributes. For instance, **COLUMN name** (lines 5 and 11) defines a variable name as def\_oid, **'TYPE'** (line 8) defines a SAS data type as character, and **'LENGTH'** (line 10) defines a SAS variable length as 1000 character length. The length is defined as 1000 to avoid string truncation in the extracted SAS datasets. **'DATATYPE'** (line 9) defines the type of incoming data. **'PATH'** (line 6) is an element that specifies a location of the tag, which is OID in the example (line 21, 23, 25), within define.xml for the variable def\_oid.

XML map file (Sample from defxmlmap.map)

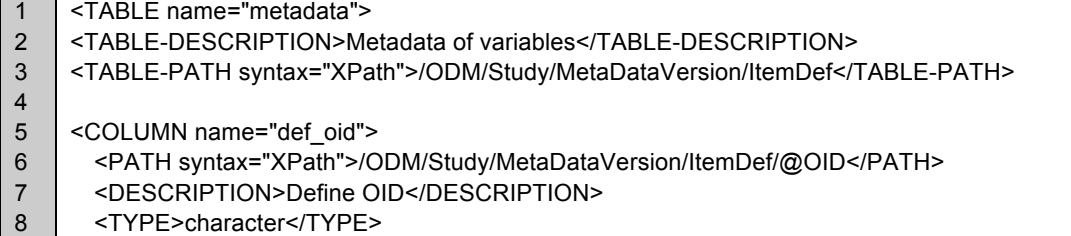

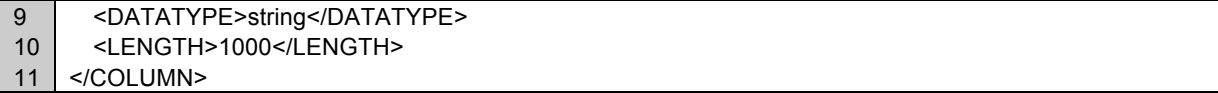

Define.xml

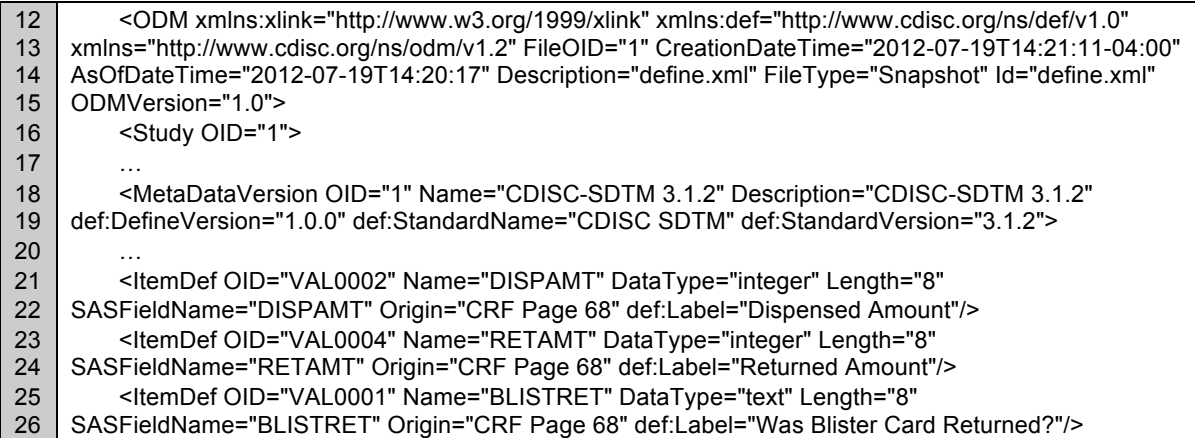

Using this XML map file with SAS XML LIBNAME engine produces a SAS dataset called **metadata** shown below.

#### Output metadata SAS dataset

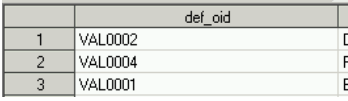

This concept was used to extract metadata from define.xml into following five SAS datasets.

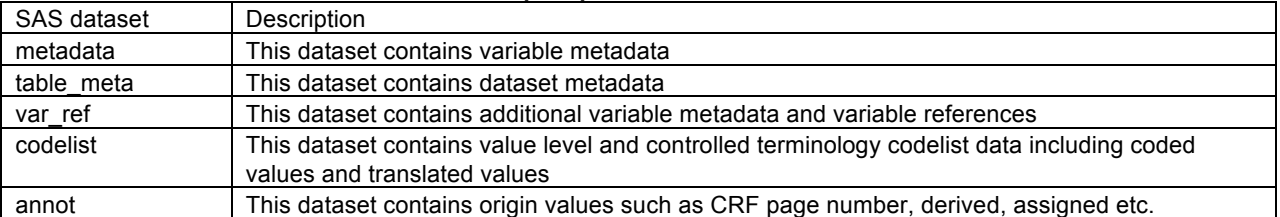

### **Table 3: List of SAS datasets from defxmlmap.map**

The extraction of define.xml using **defxmlmap.map** file in SAS XML Libname Engine was compiled as a macro called *%extrdef*.

### **SDTM ANNOTATED CRF:**

Annotations and form data within a SDTM annotated CRF i.e. blankcrf.pdf was extracted as XML Forms Data Format (XFDF) using Adobe Acrobat 9 Pro version. The content of XFDF file can be extracted into SAS datasets using the same methodology to extract define.xml.

Below is a sample from the XFDF file extracted from the blankcrf.pdf. This sample contains one annotation "SV.SVSTDTC" on page 3 of blankcrf.pdf. The text of the annotation is contained in the **'contents-richtext'** element (lines 5 and 11) which is the second child of the **'annots'** element (line 1) followed by **'freetext'** element (lines 2 and 14) in the example below. The actual text are enclosed by **<p></p>** (line 9), but when style is defined for the annotation text, the text is enclosed by **<span></span>** within **'p'** tag. As a result, two different tags **'p'** and **'span'** had to be taken into consideration in extraction of actual annotations when XML map file was developed.

The page number of the form is contained in the **'page'** tag (line 3) within the **'freetext'** element (lines 2 and 14). However, the numbering starts from zero instead of one in the XFDF file generated from Adobe Acrobat 9 Pro version. The sample below indicates the page number is '2" but it is page 3 on blankcrf.pdf.

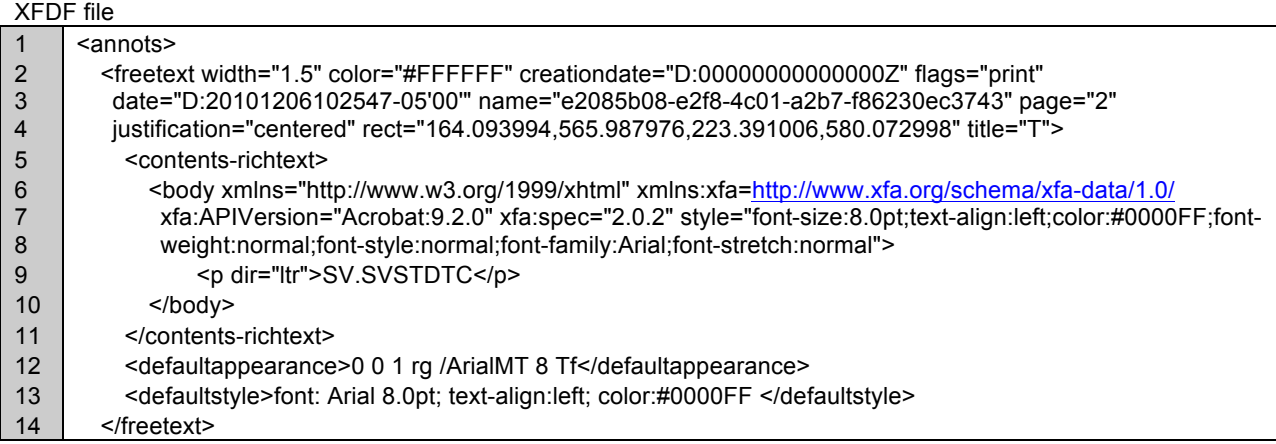

In the XML map file, two columns were generated for annotations to accommodate the two different tags used in the XFDF file as discussed earlier. The first one is the column annotation1 (line 17) which obtains values from tag **'p'** and the second one is annotation2 (line 23) which obtains values from tag **'span'** as shown below. These parts were written in the editor and pasted to the draft XML map file created by SAS XML Mapper.

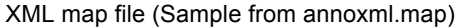

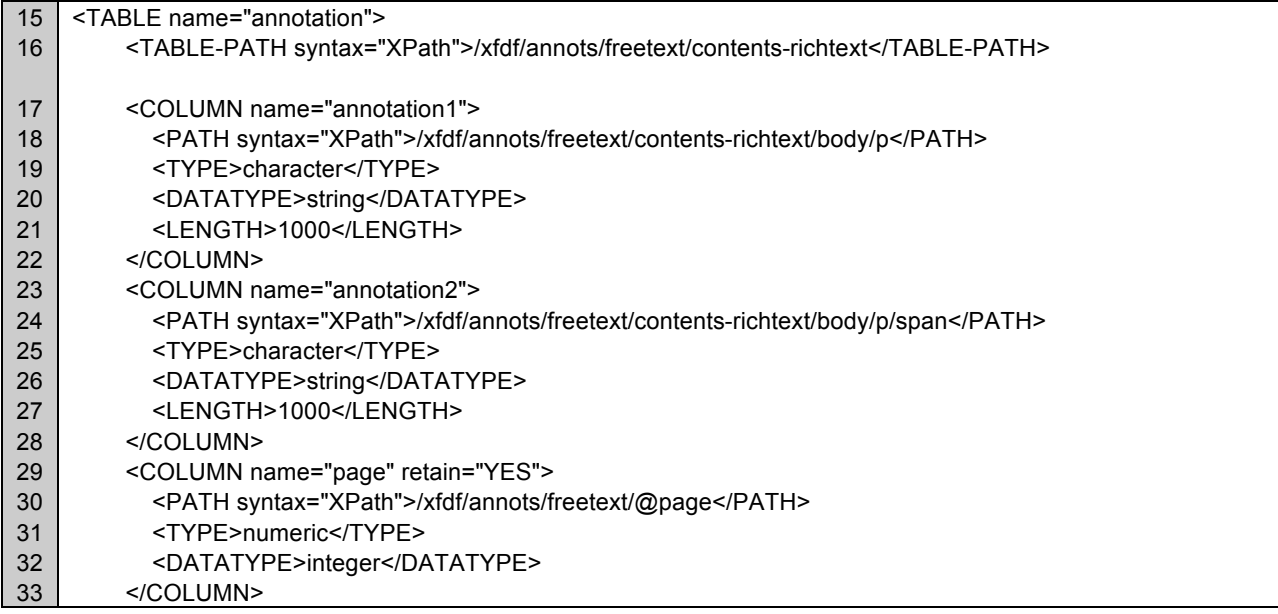

The above XML map file, *annoxml.map*, generates a dataset called **'annotation'** based on the **TABLE** element (line 15). This dataset consists of three variables: 'annotation1' (line 17), 'annotation2' (line 23), and 'page' (line 29). The page numbers obtained from the XFDF file were incremented by one to address the page number issue discussed above.

With Sunovion's rules for annotating SDTM variables, controlled terminology, and conditional annotations on the blankcrf.pdf, two key variables domain and variable name were derived from annotations1 and annotations2 variables. These two derived variables were used as key variables when pages in the XFDF file and the Origin column in define.xml were compared.

The extraction of annotations from the XFDF file using **annoxml.map** file in SAS XML Libname Engine and restructuring of the extracted SAS dataset, **'annotation'** was compiled as a macro called *%extranno*.

#### **SAS TRANSPORT FILES:**

First, **%xpt2sas** macro was used to convert submission datasets in SAS transport file format into SAS datasets. Then the DICTIONARY SAS data views were used as a source for the dataset metadata and variable metadata from all SAS datasets.

Second, DOMAIN dataset which contains dataset metadata from SAS datasets was generated using **%metads** macro.

Third, **%metatab** macro was used to create COLUMN dataset which contains variable metadata. The forth step was to generate value level metadata from the SAS datasets. In this step, **%getvlm** macro was used to generate value level metadata for –TESTCD variables and QNAM variables. The output from this macro contains the values and related values for each variable specified in the macro. Another macro used in this step was **%gtvlmtyp** macro. It was used to identify the data type since the data type may be different between parent variable level and value levels. For instance, the data type of VSORRES may be float, but the data type can be integer when VSTESTCD='SYSBP'. Similarly, macro **%maxvarlen** was used to derive the length of variables as well as the length at value levels.

Last step was to obtain the controlled terminology used in the SAS datasets. Our standard metadata specifications (DSP-SDTM) define the variables that use controlled terminology. **%conttrm1** macro uses DSP-SDTM to generate a list of variables that use controlled terminology then extract controlled terminology used in each SAS dataset.

### **VALIDATION AND VERIFICATION PROCESS:**

Our content validation checks can be categorized as follows, 1) Dataset Metadata, 2) Variable Metadata, 3) Controlled Terminology and 3) Value Level Metadata. All of these checks are included in **define\_valid.sas**.

#### **VALIDATION OF DATASET METADATA**

Standard dataset metadata from Sunovion's defined standard (DSP-SDTM) was compared against the 'table\_meta' dataset from **%extrdef** macro for the following items.

- a) Domain Purpose (standard vs define.xml)
- b) Domain Structure (standard vs define.xml)
- c) Reference Data (standard vs define.xml)
- d) Dataset Descriptions (standard vs define.xml)
- e) Repeating Data (standard vs define.xml)
- f) Class Data (standard vs define.xml)

Furthermore, the '**domain'** dataset from **%metads** was compared against the '**metadata'** dataset from **%extrdef** for dataset descriptions.

g) Dataset Descriptions (submission datasets vs define.xml)

### **VALIDATION OF VARIABLE METADATA**

Datasets '**metadata'**, '**var\_ref**', and '**annot'** from **%extrdef** macro were compared against the outputs from **%metatab** and **%extranno** macros for the following items.

- a) Data Type (define.xml vs submission datasets)
- b) Variable Label (define.xml vs submission datasets)
- c) Consistency of variables (define.xml vs submission datasets) Identifies variables missing in define.xml or XPT
- d) Variable Length (define.xml vs submission datasets) Checks for maximum length defined in Define.xml with actual maximum length in XPT
- e) Variable Order (define.xml vs submission datasets)
- f) Origin (define.xml vs annotated CRF)

#### **VALIDATION OF CONTROLLED TERMINOLOGY**

An output from **%conttrm1** macro was compared against '**codelist'** dataset from **%extrdef** macro for the following items.

- a) Checks for duplication (define.xml)
- b) Consistency checks (define.xml vs submission datasets)
- c) Missing controlled terminologies in define.xml or datasets

Additionally, '**codelist'** dataset was checked against our standard Value Level metadata to check for missing codelist from Value Level metadata.

d) Missing codelist (standard vs define.xml)

### **VALIDATION OF VALUE LEVEL METADATA**

An output from %conttrm1 was compared against 'codelist' dataset from %getvlm for the following items.

- a) Check for incorrect value level metadata (submission dataset vs define.xml)
- b) Check for consistency (submission dataset vs define.xml)
- c) Missing Value Level Metadata in define.xml
- d) Identify Value Level data that does not exist in the submission dataset
- e) Data Type (submission dataset vs define.xml)
- f) Variable Label (define.xml vs submission datasets)

## **REPORTING OF VALIDATION RESULTS:**

Results from series of checks discussed above were compiled into two parts. The first one is the report of discrepancies between annotated CRF and define.xml as shown below.

These columns come from define.xml i.e. output from %extrdef

These columns come from annotated CRF i.e. output from %extranno

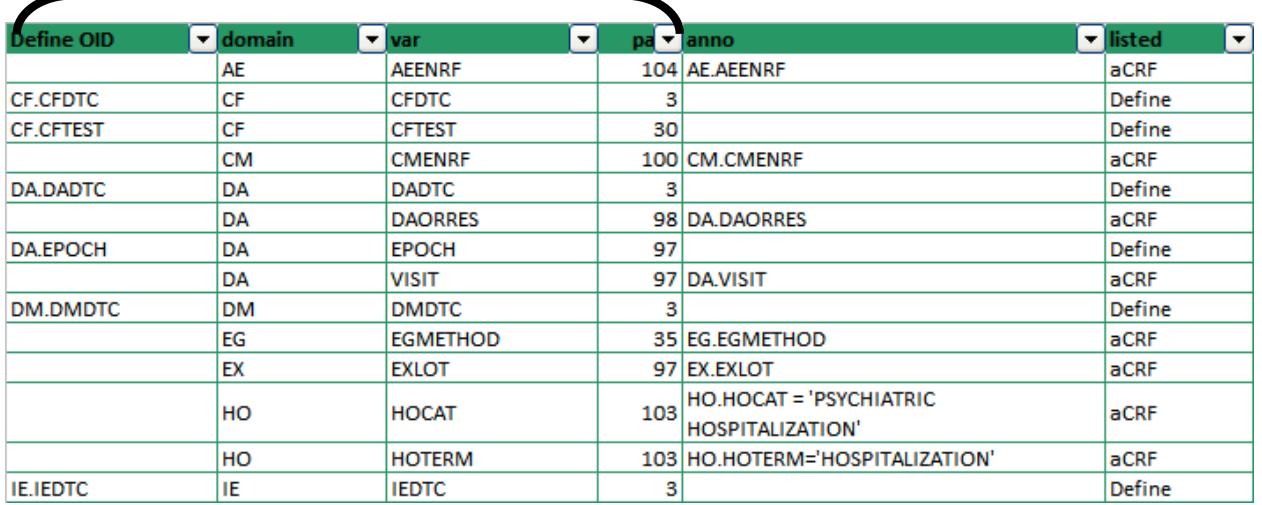

For instance, the first row indicates that a variable AEENRF is annotated on page 104 of blankcrf.pdf, however, the define OID is missing, therefore the Origin of variable in define.xml does not indicate that this variable came from page 104. The second row shows that define.xml defines the variable CFDTC is annotated on page 3 of blankcrf.pdf, however, page 3 of the blankcrf.pdf is missing the annotation.

The second report includes all other findings from other checks included in **define\_valid.sas**.. The report shows the identifiers, error type, expected value, and description of error as shown below.

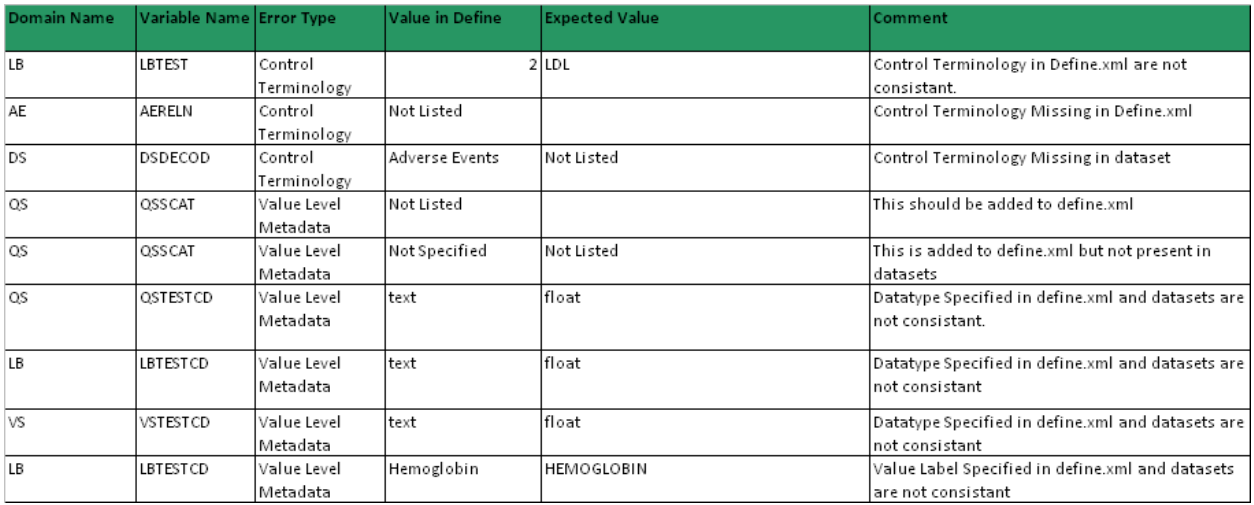

## **CONCLUSION**

It is important to ensure the accuracy, consistency, and completeness of the define.xml prior to the submission. However it is a challenging process to check the define.xml against the source metadata or submission datasets with existing tools. With the use of our validation tool most of the tedious and time consuming checks such as the dataset level metadata, variable level metadata, value level metadata, and the controlled terminology in the define.xml against the actual submission datasets can now be accomplished quickly and precisely. Programmers with solid SAS and submission knowledge can easily understand and utilize the tool. Furthermore our simplified output format can clearly point out the discrepancy which will enable issues to be easily identified.

## **REFERENCES**

CDER Common Data Standards Issues Document Version 1.1/December 2011 http://www.fda.gov/downloads/Drugs/DevelopmentApprovalProcess/FormsSubmissionRequirements/ElectronicSubmi ssions/UCM254113.pdf

Case Report Tabulation Data Definition Specification Final Version 1.0 http://www.cdisc.org/stuff/contentmgr/files/0/464923b10ea16b477151fcaa9f465166/misc/crt\_ddspecification1\_0\_0.pd f

XML Schema Validation for Define.xml White Paper http://www.cdisc.org/stuff/contentmgr/files/0/464923b10ea16b477151fcaa9f465166/misc/definereport\_v1\_0.pdf

SAS Clinical Standards Toolkit 1.4: User's Guide http://support.sas.com/documentation/cdl/en/clinstdtktug/64439/PDF/default/clinstdtktug.pdf

SAS(R) 9.2 XML LIBNAME Engine: User's Guide, Second Edition http://support.sas.com/documentation/cdl/en/engxml/62845/PDF/default/engxml.pdf

XML Forms Data Format Specification, version 3 August 2009 http://partners.adobe.com/public/developer/en/xml/XFDF\_Spec\_3.0.pdf

## **ACKNOWLEDGMENTS**

We would like to thank our consultant Shiva Katepalli for development support.

## **CONTACT INFORMATION**

Your comments and questions are valued and encouraged. Contact the author at: Sam Tomioka Associate Director, Programming, Data Science Sunovion Pharmaceuticals Inc. 1 Bridge Plaza Fort Lee, NJ 201-228-8039 Sam.tomioka@sunovion.com

> Steven Huang Associate Director, Programming, Data Science Sunovion Pharmaceuticals Inc. 1 Bridge Plaza Fort Lee, NJ 201-228-8039 Steven.Huang @sunovion.com

SAS and all other SAS Institute Inc. product or service names are registered trademarks or trademarks of SAS Institute Inc. in the USA and other countries. ® indicates USA registration. Brand and product names are trademarks of their respective companies.